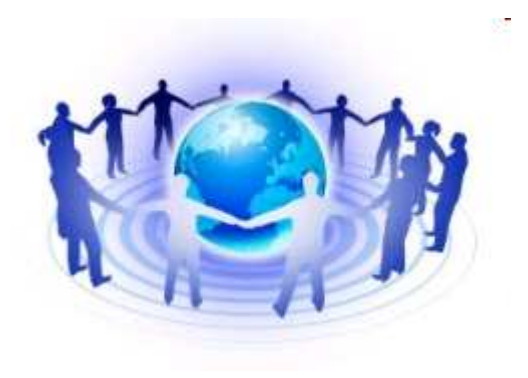

### **Guide**

#### **WebSphere MQ**

**La HAUTE Disponibilité**

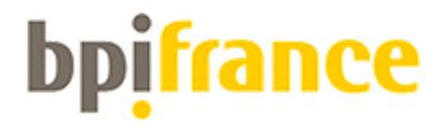

Février 2014

## **Sommaire**

- **HA avec le ME de WAS**
- **Architecture Technique Détaillé / Config**
- **Haute Disponibilité NAS**
- **Débats, Questions…**

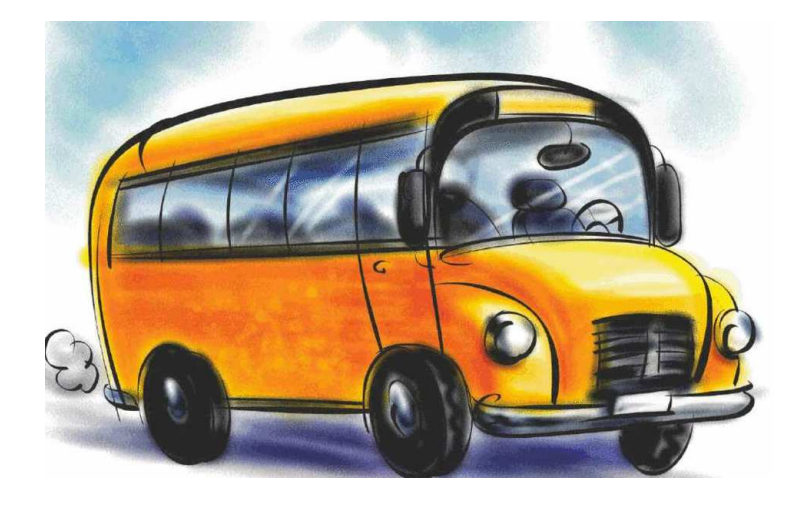

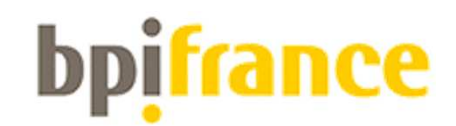

# **Rappel des éléments**

#### Le Serveur de messagerie applicative ou Messaging Engine (ME)

Le Messaging Engine est un nouveau module disponible avec la version 6 de WAS. Il se comporte, de manière externe, comme un Queue Manager, avec ses channels sender, receiver, client. On peut y définirdes files d'attentes locales ou éloignées.

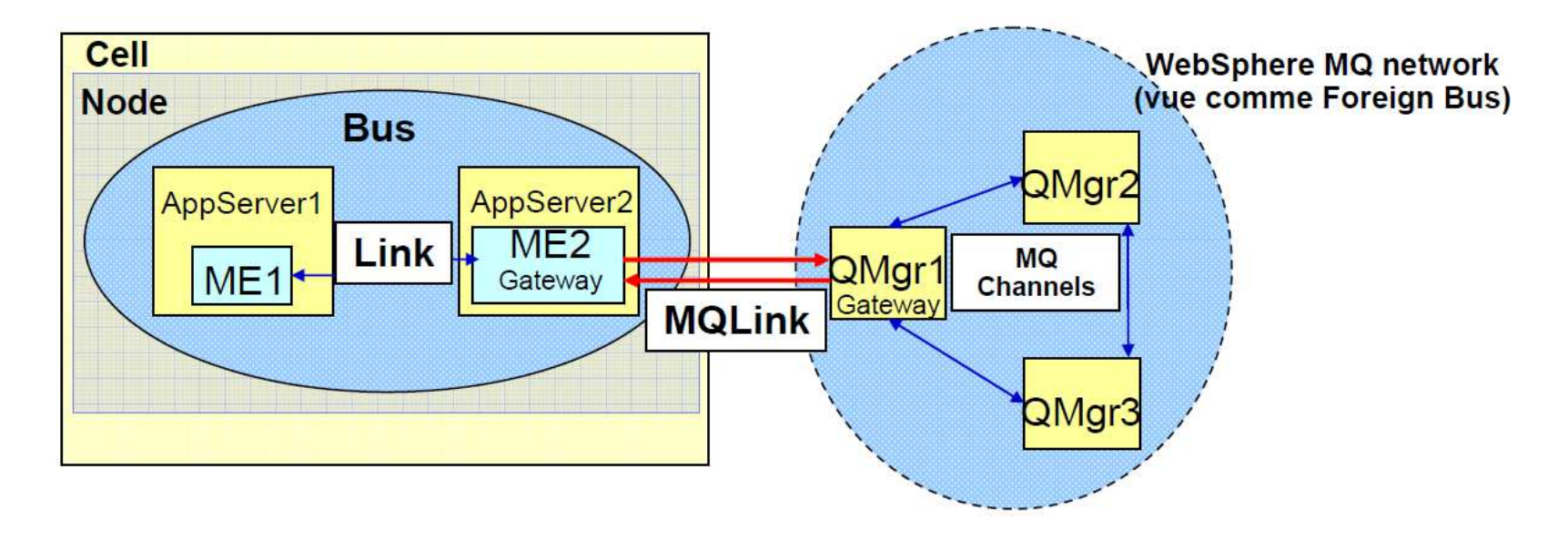

WAS v6.1 ajoute la possibilité de définir un « MQServer »Attention ! Le WAS « MQServer » s'appuie sur….. Un MQ Client ! **bpifrance** 

## **Architecture Technique**

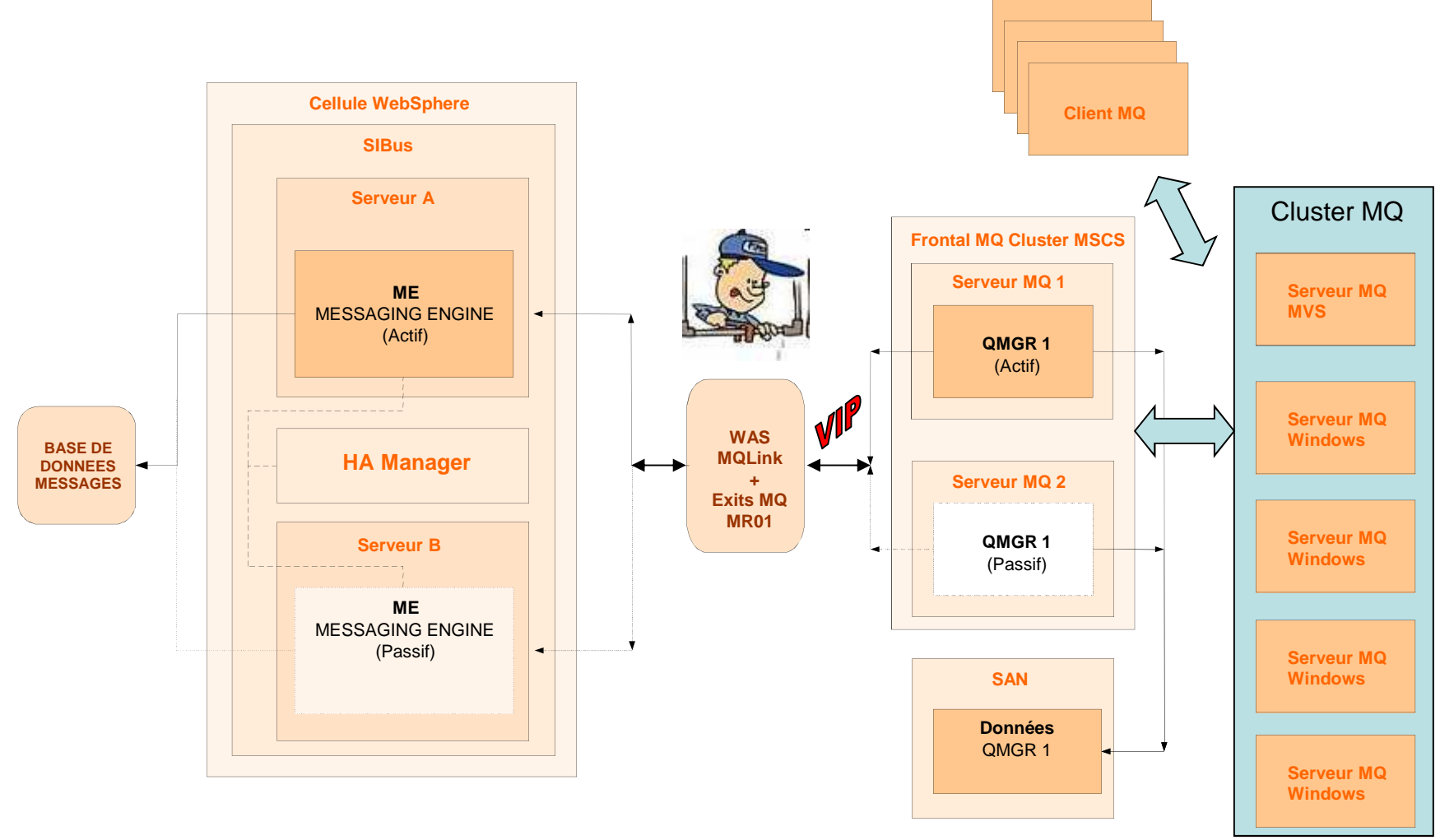

Choix d'un seul Sibus pour tous les clusters WAS.

france

# **Configurations – Coté MQ**

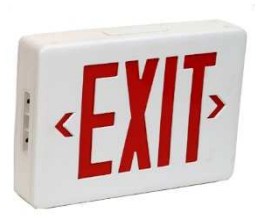

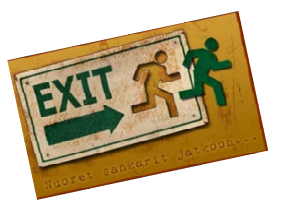

DEFINE CHANNEL('QMGR1.ME') +CHLTYPE(SDR) + CONNAME('hostname5(5560)') +XMITQ('ME') + MSGEXIT('mr01exit(ChannelExit)') +MSGDATA('C:\WMQ\exits\mr01exit.txt')

DEFINE CHANNEL('ME.QMGR1') +CHLTYPE(RCVR)

```
DEFINE QLOCAL('ME') +USAGE(XMITQ) +TRIGGER +
INITQ('SYSTEM.CHANNEL.INITQ') +TRIGDATA('QMGR1.ME')
```
1) Support Pack MR01 : Créé un HA link entre WebSphere MQ et un Service Integration Bus.

2) exemple config MR01 : 05 hostname1(5559)hostname2(5559)hostname3(5559)hostname4(5559)hostname5(5560)hostname6(5560)

…

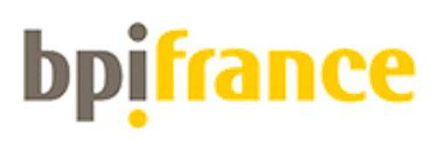

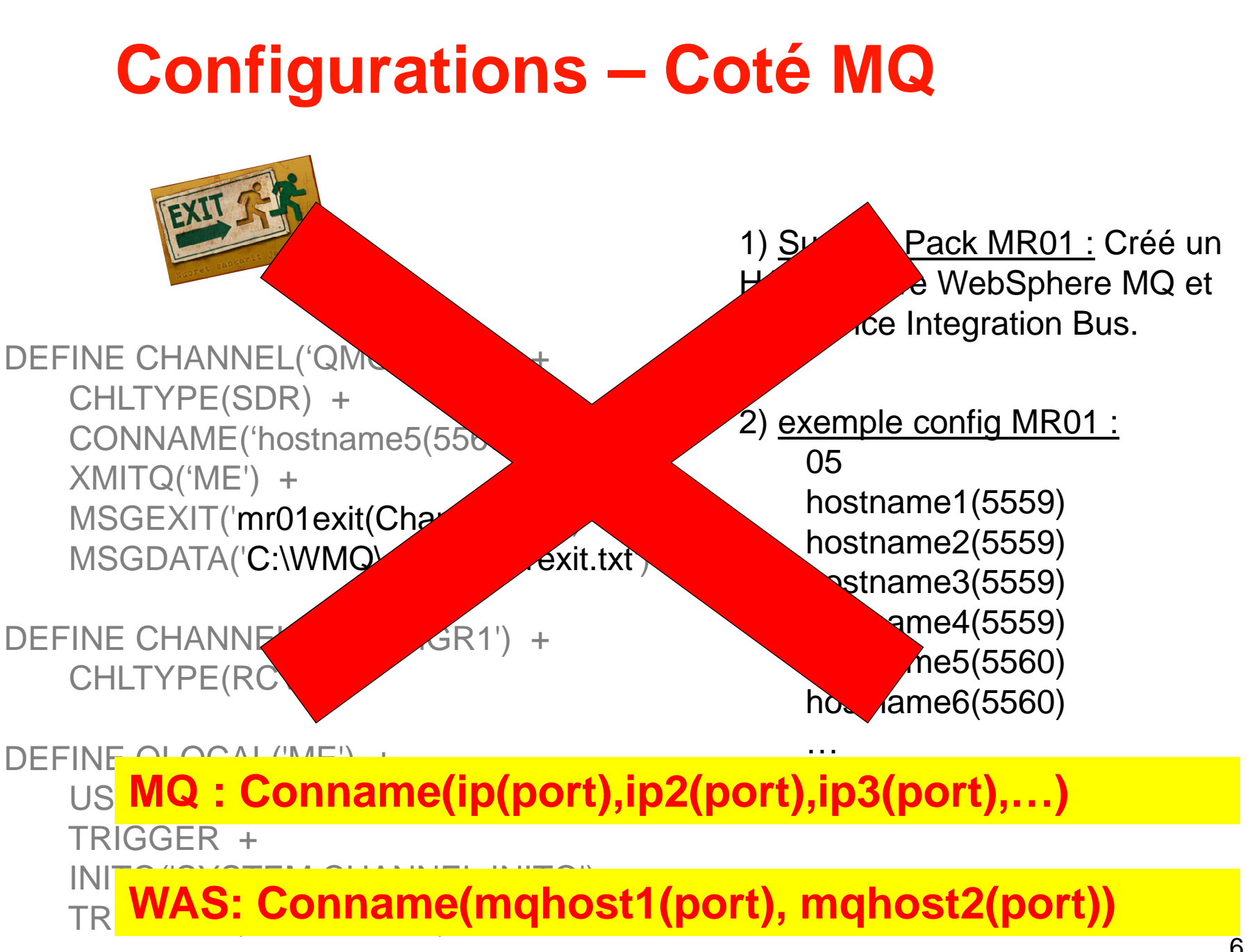

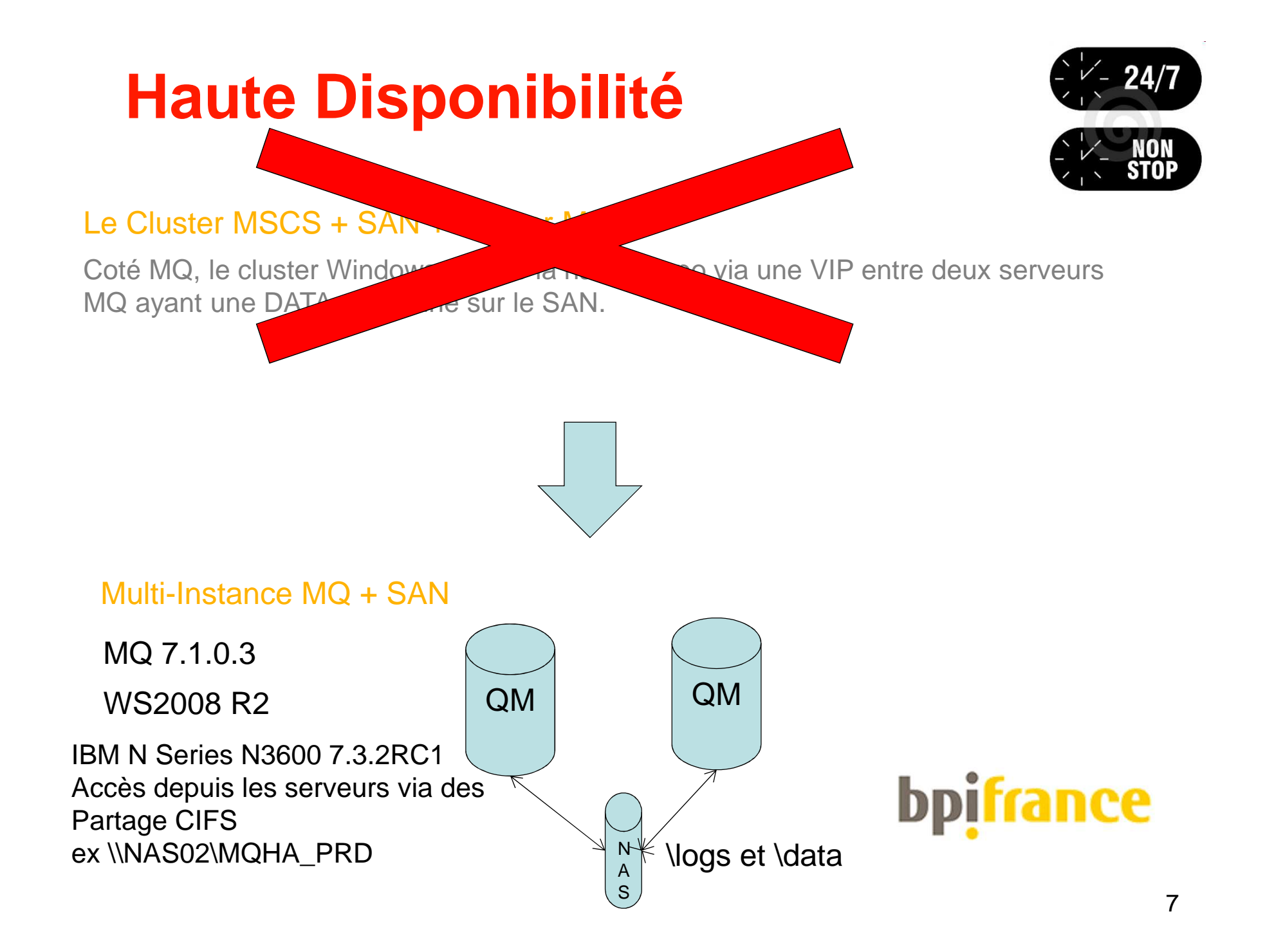

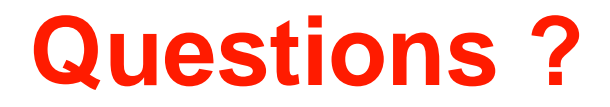

Merci de votre attention…

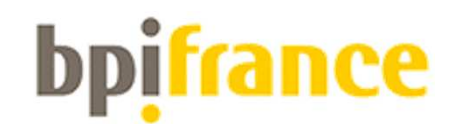